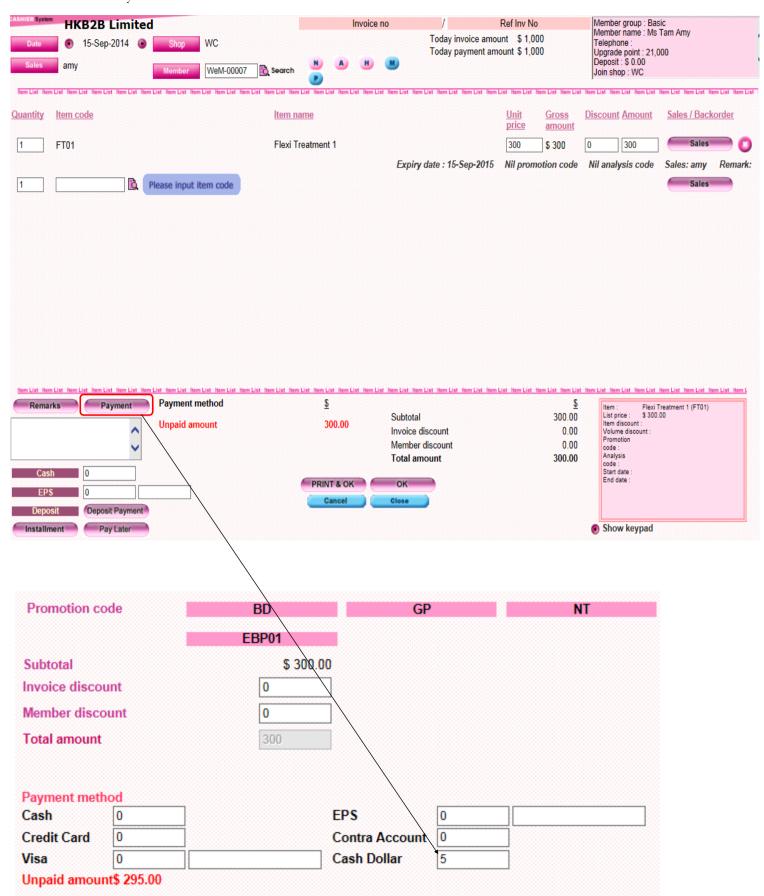

- Input amount to be deducted at < Cash Dollar >.